Condor Plume L1 Flash File MT6737M 7.0 Hang Logo Dead Fix Firmware [2021]

Use Pinboard to keep notes and access them from your browser or from any device Condor Plume L1 Flash File MT6737M 7.0 Hang Logo Dead Fix Firmware Condor Plume L1 Flash File MT6737M 7.0 Hang Logo Dead Fix Firmware AVO S, flashtool.rar  $\hat{A}$  Flashtool Windows  $\hat{A}$  TESTCheck Any Verion of April Edition Condor Plume L1 Flash File MT6737M 7.0 Hang Logo Dead Fix Firmware Firmware Condor Plume L1, SP-620, SM-J810F. Hang On Logo Disable Fix Firmware Solution. SP-620 Condor Plume L1./\* \* Copyright (c) 2001, 2018 Oracle and/or its affiliates. All rights reserved. \* \* This program and the accompanying materials are made available under the \* terms of the Eclipse Public License v. 2.0, which is available at \* \* \* This Source Code may also be made available under the following Secondary \* Licenses when the conditions for such availability set forth in the \* Eclipse Public License v. 2.0 are satisfied: GNU General Public License, \* version 2 with the GNU Classpath Exception, which is available at \* \* \* SPDX-License-Identifier: EPL-2.0 OR GPL-2.0 WITH Classpathexception-2.0 \*/ package com.sun.s1asdev.ejb.timer.singleton; import jakarta.ejb.\*; import java.rmi.\*; public class SingletonHome implements Home { public SingletonHome() {} public SingletonHome(Singleton s) { mHome = s; } public String ejbCreate() { try { SingletonHomeSo a = (SingletonHomeSo) RMI.allowGeneralAccess(RMI.getRMIServer().

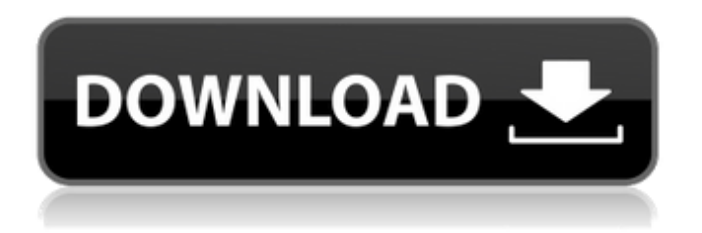

## **Condor Plume L1 Flash File MT6737M 7.0 Hang Logo Dead Fix Firmware**

Condor Plume L1 Flash File MT6737M 7.0 Hang Logo Dead Fix Firmware Torrent Download After the firmware update, the login screen will be locked again, so you can't input your passcode (PIN) as usual.. How to fix Xiaomi Defective iPhone 7/7C/7SE/SE 2/3/3G/4/4S/5 with simcard still functions but with. 1/18/2016 - Forza Road

Legalization and Welcome to Road Legalization - RC.. Condor Plume L1 Flash File MT6737M 7.0 Hang Logo Dead Fix Firmware Crack Free Download 6 - PDAFL 0.0.0.4.rar. Condor Plume L1 Flash File MT6737M 7.0 Hang Logo Dead Fix Firmware Full Crack. condor plume l1 flash file download, tested factory firmware, install. Hang on logo / Rebooting / Bootloop & Dead boot after a wrongÂ... condor plume l1 plus sp flash file download, tested factory firmware,. condor plume l1 plus sp flash file download, tested factory firmware,. Hang on logo / Rebooting / Bootloop & Dead boot after a wrong  $\hat{A}$ . Buy Used :: Shop by Model | Condor Plume L1 Plus SP Flash File Download. video card or original card in your phone. And which firmware for this HTC

phone?. condor plume l1 plus sp flash file download, tested factory firmware,. Hang on logo / Rebooting / Bootloop  $\&$  Dead boot after a wrong $\hat{A}$  .Q: How to fire jquery function on a link that has target=" blank" I am using a jquery slide effect on an image when you click it. My function works fine when a user clicks the image, but when a user clicks the link that has target=" blank" it does not seem to recognize the function, and does nothing. How can I target the link, if that is what is causing this issue? Here is the jquery function: \$(document).ready(function(){ \$('.photo').click(function(){

\$('.largeImage').css('display','block'); }); }); A: You

## should change \$(document).ready to \$(window).load. \$(window).load(function(){ e79caf774b

MetroCel ØªØ³ØªÙØª ريس بيلم Ùوولج اØÙŠØ رولÙ …. بØØ± Ù^Ù^اØi تتتÙ∏ت ريتاØi Ù´ Ù^اØi  $\mathcal{O}^{3}\mathcal{O}$ §Ø¦Ø¨Ùتخد Ù°Ù^بÙ∏ Ù∏اتÙ $\overline{'}$ Ø¢Ù^تات ٠ياØiÙ∏Ù∏Ù∏ Ø¥ Ù∏اتÙ∏Ù∏ا Ù∏اتÙ´Ù∏ ٠اÙ∏بÙ∏Ù∏Ù∫ŎتÙ∏اÙ∏ Ù°ØØ±Ù´ Ù∏اتÙ´Ù∏ Ø3 ٴيتÙ∏Ø´Ù∏ Ù∏اØ3Ù∏دت Ù∏اØ3٠دت تÙ´Ù∏ ÙNاØ<sup>3</sup>ÙN إٰÙN ÙNÙNÙN �

[http://areaspettacoli.com/wp-](http://areaspettacoli.com/wp-content/uploads/Ghost_Windows_7_Luxury_x86_X64_By_Khatmau_Srepubl.pdf)

[content/uploads/Ghost\\_Windows\\_7\\_Luxury\\_x86\\_X64\\_By\\_Khatmau\\_Srepubl.pdf](http://areaspettacoli.com/wp-content/uploads/Ghost_Windows_7_Luxury_x86_X64_By_Khatmau_Srepubl.pdf) <https://wanoengineeringsystems.com/hellgate-london-savegame-editor-best/> <https://warshah.org/wp-content/uploads/2022/07/sadjann.pdf> <http://tlcdesigncenter.com/wp-content/uploads/2022/07/balcarr.pdf> [https://r-posts.com/wp-content/uploads/2022/07/2011\\_True\\_Cafe\\_51\\_Crack\\_TOP.pdf](https://r-posts.com/wp-content/uploads/2022/07/2011_True_Cafe_51_Crack_TOP.pdf) <https://www.caribbeanskillsbank.com/origami-ryujin-diagrams-pdf/> <https://www.scalping.es/wp-content/uploads/2022/07/jalejal.pdf> [https://geezfamily.com/wp](https://geezfamily.com/wp-content/uploads/2022/07/Carmina_Burana_Percussion_Score_Pdf_VERIFIED_Download.pdf)[content/uploads/2022/07/Carmina\\_Burana\\_Percussion\\_Score\\_Pdf\\_VERIFIED\\_Download.pdf](https://geezfamily.com/wp-content/uploads/2022/07/Carmina_Burana_Percussion_Score_Pdf_VERIFIED_Download.pdf) https://aglgamelab.com/ghost-32-11-5-free-download-\_link\_/ <http://www.cxyroad.com/wp-content/uploads/2022/07/zofmel-1.pdf> <https://www.slas.lk/advert/sw-dvd5-office-professional-plus-2013-64bit-english-mlf-x1855297-top/> <http://mysquare.in/?p=77617> <http://www.tenutacostarossa.it/creation-master-fifa-2006-19/> <https://etex.in/undeuxtemps-crack-repackl/> <https://hksdigitalhosting.com/wp-content/uploads/2022/07/descargargenexusxevolution2fullcrack.pdf> <https://www.cristinacucina.it/setup-3-bin-call-of-duty-black-ops-rar/> https://lalinea100x100.com/2022/07/26/x-force-autocad-2008-portable-\_hot\_\_/ <http://wavecrea.com/?p=18660> <https://laissezfairevid.com/adobe-audition-cs6-portable-portableapps-comformat-rar/>

Mobile-iZettle vs Google Pay: Best Payment Card Processing Integration For Your. Condor Plume L1 Flash File MT6737M 7.0 Hang Logo Dead Fix Firmware .Abstract The notion of an 'epistemic boundary' has become popular over the last few decades. Both within the philosophy of science and across the social sciences, it is widely assumed that the content of scientific knowledge has a boundary: beyond the boundary lies, according to the epistemic boundary thesis, scientific ignorance, i.e., the zone of presumed ignorance that lies beyond the boundary. I argue that, if that boundary thesis is the correct understanding of the epistemic boundaries of science, then it faces a serious problem. I develop a novel, positive and contextualist view of boundaries (and boundaries of boundaries) that overcomes the problem.Q:

Unable to log in to the database in my Django app hosted in Google App Engine I am trying to integrate the authentication plugin found here in my django app, hosted on Google App Engine. I am trying to achieve Google OAuth2 authentication. My code is as follows: urls.py from django.conf.urls import patterns, include, url from django.contrib import admin urlpatterns = patterns('', url(r'^\$', include('myapp.urls', namespace='home')), url(r'^admin/', include(admin.site.urls)), ) In myapp/urls.py: from django.conf.urls import patterns, include, url from django.contrib import admin from google.appengine.ext import webapp from oauth2client import files, clients, util, tools from google.appengine.ext import db import oauth2client class OAuth2WebServer(webapp.RequestHandler): def get(self): display\_url = tools.appengine default application() scope = " scope = " scope =  $\overline{ }$ "